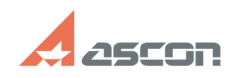

## **Правила обращения в СТП** 05/19/2024 17:14:14

## **FAQ Article Print Category:** База знаний (FAQ)::Служба Технической Поддержки (СТП) **Last update:** 03/29/2017 17:53:49 **State:** public (all) *Keywords* правила, обращение, запрос *Problem (public)* Правила обращения в Службу технической поддержки АСКОН *Solution (public)* Получив от Вас запрос, сотрудник службы поддержки не видит Вашего компьютера и руководствуется только информацией, приведённой в запросе. Приведенные на этой странице рекомендации помогут Вам быстро и правильно составить обращение в службу поддержки и вести конструктивный диалог с сотрудниками нашей службы. Помните<br>Краткое описание -– лишняя трата Вашего времени и времени сотрудников СТП! Мы будем вести с Вами диалог до тех пор, пока не будет получена вся информация, необходимая для решения вопроса. Правильно заданный вопрос содержит половину ответа, правильно сформулированное предложение сокращает время его реализации. Только совместными усилиями мы сможем решить возникшую у Вас проблему! Содержание запроса В сообщении должен содержаться вопрос/предложение только по одной проблеме. Одна проблема — один запрос! Тема запроса должна быть максимально информативна. В теме необходимо чётко и ёмко указать суть проблемы: неправильно «Проблема с чтением файла», правильно «Ошибка 127 при импорте файла DXF в КОМПАС-3D» Каждый запрос должен содержать следующую информацию: название и версия программного обеспечения, к которому относится запрос, а также версии установленных пакетов обновлений; чётко сформулированный вопрос/предложение. Полнота описания Описание проблемы/предложения должно быть пошаговым, без пропусков действий, без обобщений, без использования неоднозначного сленга, простыми словами, строго в терминах системы. Описывайте проблему, но не делайте выводов («это ошибка», «команда работает неверно» и т.п.). При описании проблемы старайтесь ответить на следующие вопросы: что Вы ожидали получить? какие действия Вы выполнили для получения требуемого результата? что Вы на самом деле получили? Укажите, какие действия Вы предпринимали для самостоятельного решения проблемы, где искали возможное решение (документация, справочная система,<br>[1]База знаний СТП, куда обращались с вопросами и т.п.).<br>Отвечайте на все вопросы сотрудников службы технической поддержки. Если формулировка вопроса не ясна или непонятно, какие действия необходимо предпринять для составления ответа — сообщите об этом. Обязательно указывайте версию операционной системы и установленные обновления, другую техническую информацию (характеристики ПК, используемую СУБД, другое программное обеспечение и т.п.), которая может помочь в решении проблемы. По возможности сопровождайте описание скриншотами, ссылки на которые должны присутствовать в тексте описания. Прилагайте файлы, на которых можно проверить изложенную в запросе информацию. Однозначность описания Описание проблемы/предложения не должно допускать никаких разночтений, допущений и предположений. Во всех случаях, когда какое-либо действие можно выполнить разными способами, должен быть указан конкретный способ, приводящий к описываемому результату. Перед отправкой запроса перечитайте сформулированный запрос и убедитесь в том, что описание ясное и однозначное. Если Вы привели последовательность действий, приводящую к сбою, выполните ее сами и проверьте, что проблема воспроизводится. [1] http://sd.ascon.ru/otrs/customer.pl?Action=CustomerFAQExplorer;CategoryID=66;